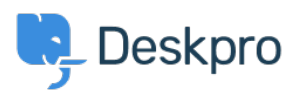

[Knowledgebase](https://support.deskpro.com/en-US/kb) > [Using Deskpro](https://support.deskpro.com/en-US/kb/using-deskpro) > [I'm having trouble with the news RSS feed not working](https://support.deskpro.com/en-US/kb/articles/i-m-having-trouble-with-the-news-rss-feed-not-working-with-outlook-aggregator) [with Outlook Aggregator](https://support.deskpro.com/en-US/kb/articles/i-m-having-trouble-with-the-news-rss-feed-not-working-with-outlook-aggregator)

## I'm having trouble with the news RSS feed not working with Outlook Aggregator

Ben Henley - 2023-08-16 - [Comments \(0\)](#page--1-0) - [Using Deskpro](https://support.deskpro.com/en-US/kb/using-deskpro)

## **Question:**

When I try to add the News RSS feed from the portal to Outlook Aggregator, it doesn't work. It seems like the URL that's being added starts http://https://

I want everyone in my organization to be able to subscribe to the News posts in Outlook. How can I fix this?

## **Answer:**

Outlook's Aggregator feature doesn't support HTTPS feeds. Deskpro version 414 can now provide the News RSS feed as a plain HTTP feed.

You may need to wait for your Cloud helpdesk to be updated, or update your On-Premise helpdesk to the latest version, for this to work.